## Video Tutorial [Microsoft](http://goodfiles.inmanuals.com/word.php?q=Video Tutorial Microsoft Word 2007) Word 2007 >[>>>CLICK](http://goodfiles.inmanuals.com/word.php?q=Video Tutorial Microsoft Word 2007) HERE<<<

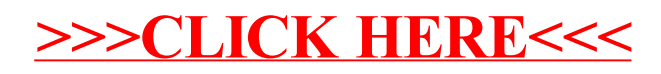